# 1<sup>ère</sup> S **Statistiques**

## **I. Présentation générale**

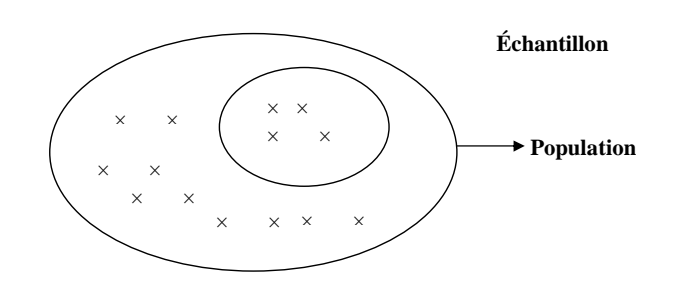

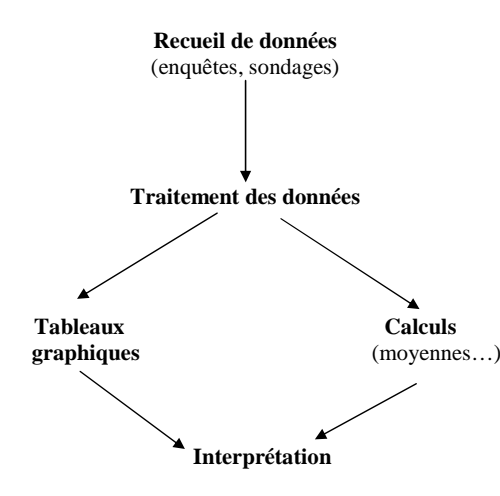

## **II. Vocabulaire usuel des statistiques**

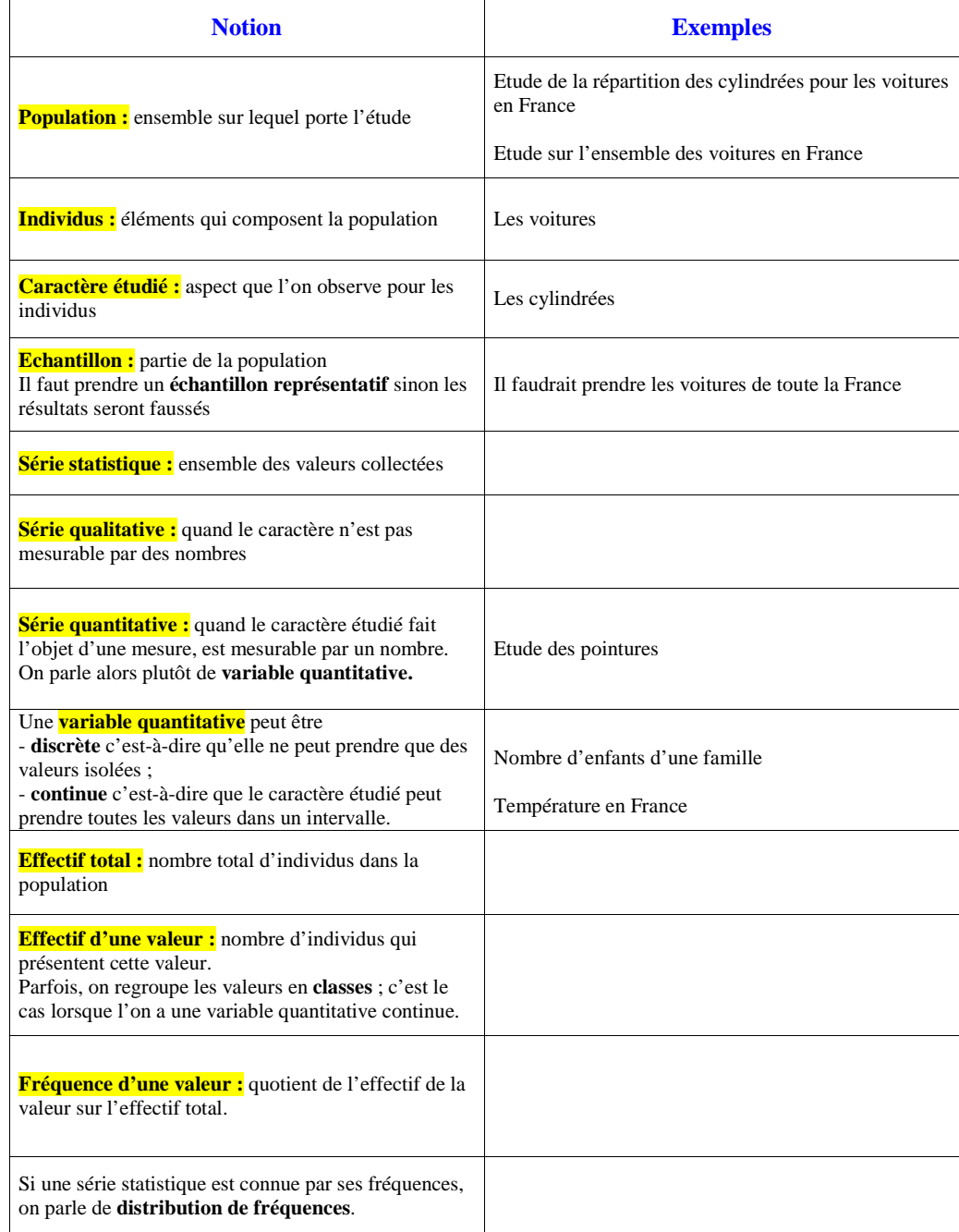

#### **III. Présentation des résultats en graphiques (pour mémoire)**

#### **1°) Diagrammes en bâtons**

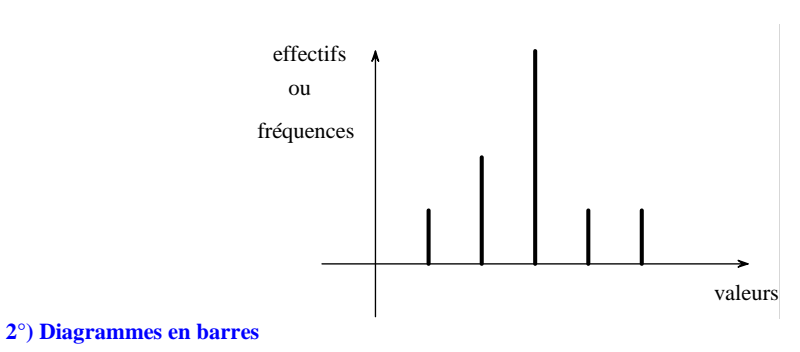

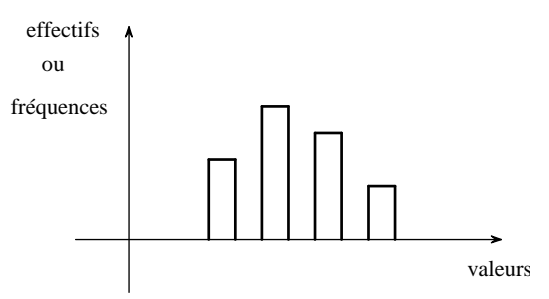

#### **3°) Diagrammes circulaires ou semi-circulaires (« camemberts »)**

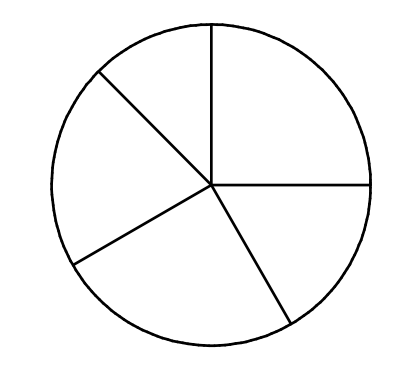

**Méthode pour déterminer les angles par rapport aux effectifs ou aux fréquences :**On sait que l'effectif total ou 100 % correspond à la totalité du cercle c'est-à-dire 360 °.

#### **4°) Histogrammes**

Série statistique dont les données sont regroupées en classes.

Représentation graphique par des rectangles accolés dont **les aires sont proportionnelles aux effectifs**.

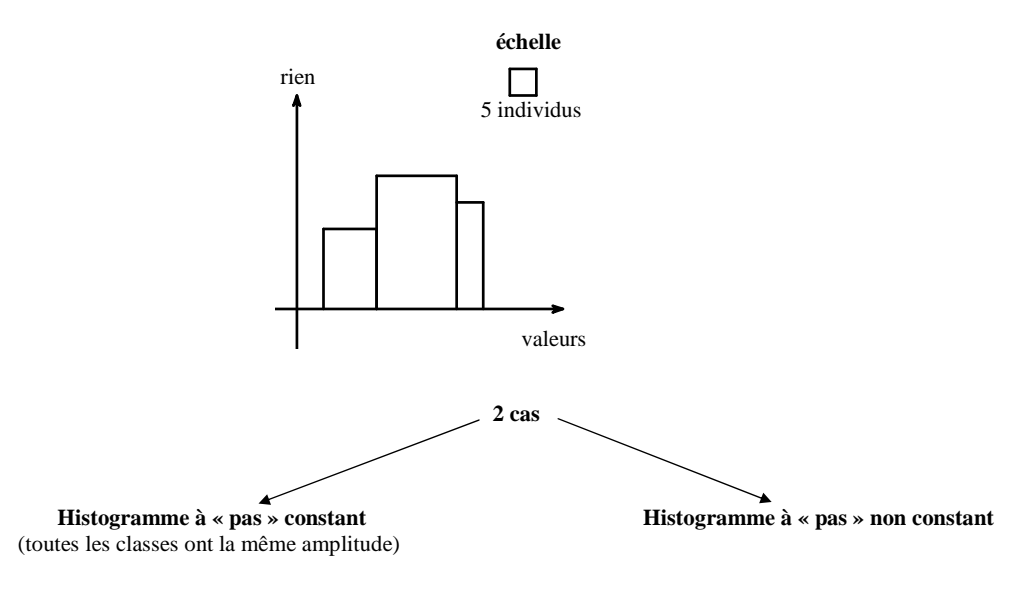

Utilisation d'un tableur très utile (permet de visualiser les résultats très rapidement).

On verra aussi les diagrammes en boîtes.

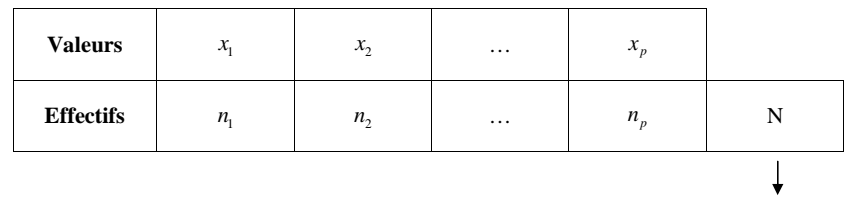

**Effectif total**

#### **N.B. :**

- toujours les **valeurs** sur la **1ère ligne (ce sont de nombres quelconques)**

- toujours les **effectifs** sur la **2<sup>e</sup> ligne (ce sont des entiers naturels)**

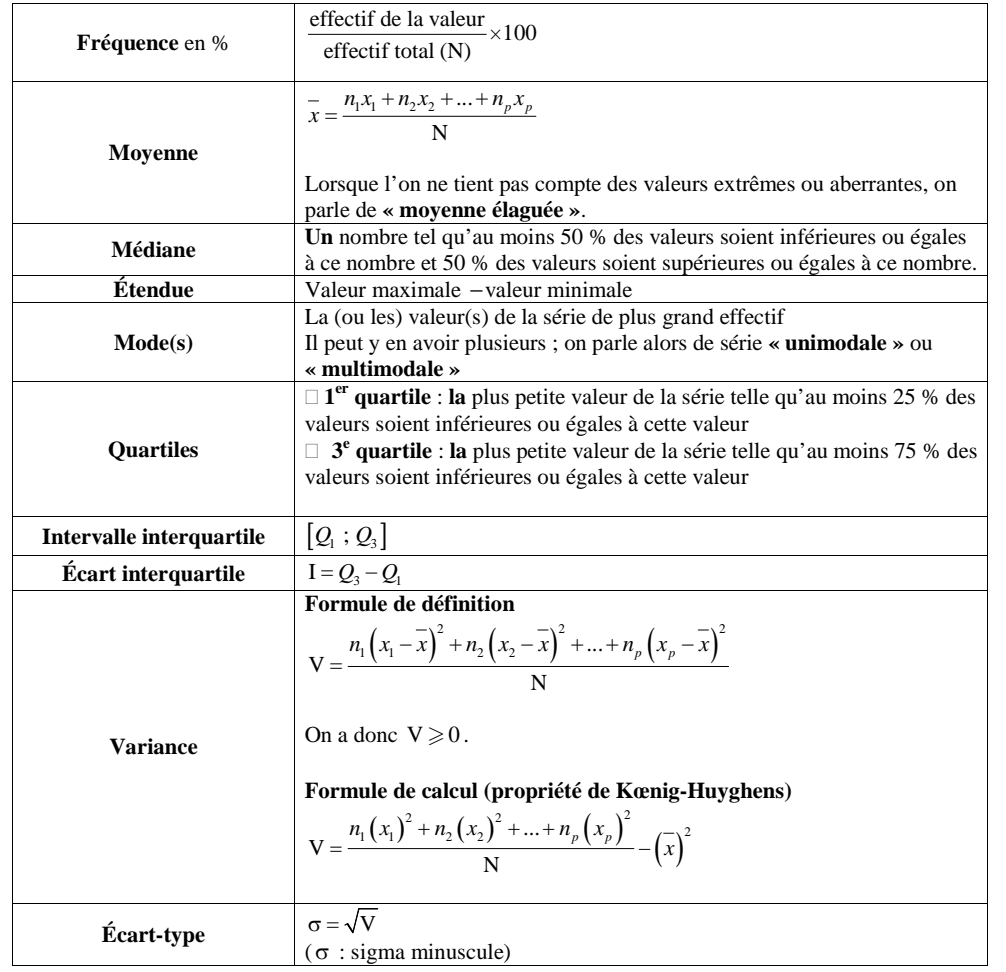

### **V. Détermination de la médiane (cas d'une série quantitative discrète)**

## **1°) Principe**

Il faut toujours ranger les valeurs dans l'ordre croissant.

Le principe de la médiane est de séparer en 2 groupes de même effectif.

« Il faut acquérir la logique des statistiques ».

#### **Exemple :**

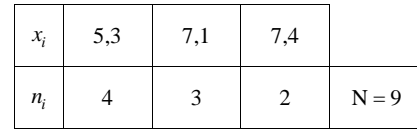

## 5,3 ; 5,3 ; 5,3 ; 5,3 ; 7,1 ; 7,1 ; 7,1 ; 7,4 ; 7,4

**La médiane est 7,1.** Donner du sens à la médianeInterpréter

Au moins 50 % des valeurs sont supérieures ou égales à 7,1. Au moins 50 % des valeurs sont inférieures ou égales à 7,1.

• En géométrie, on appelle médiane d'un triangle une droite passant par un sommet et le milieu du côté opposé.

• On démontre aisément qu'une médiane partage un triangle en deux triangles de même aire.

• Cela montre l'analogie entre la médiane en statistiques et en géométrie.

Valeurs rangées dans l'**ordre croissant**

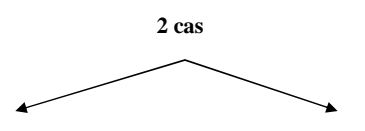

### **Effectif total pair**

Exemple

 $N = 24$ 

 $24 = 2 \times 12$ 

12 ; 12

Med =  $\frac{12^e \text{ valueur} + 13^e \text{ valueur}}{2}$  $=\frac{12^{\circ} \text{ valueur}}{1}$ 

**Effectif total impair** 

#### Exemple

 $N = 23$ 

 $23 = 2 \times 11 + 1$ 11 ; 1 ; 11

 $Med = 12<sup>e</sup>$  val

Il ne s'agit à priori pas d'une valeur de la série.

#### **3°) Conventions**

**Effectif total pair :** la médiane tombe entre 2 valeurs dont on fait la moyenne.

**Effectif total impair :** la médiane est la valeur du milieu.

#### **4°) Méthode pratique**

**Utilisation des effectifs cumulés croissants**

**Exemple**

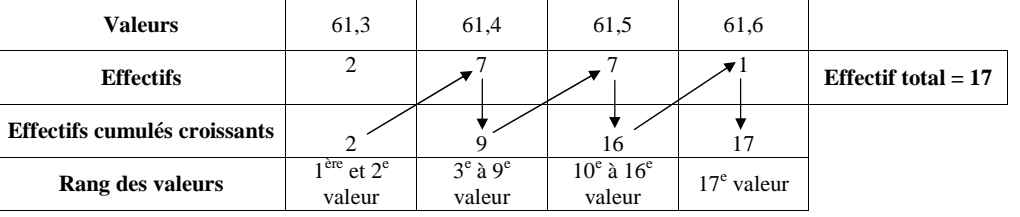

 $\overline{O}$  Effectif total = 17<br>Nombre impair Nombre impair

2  $17 = 2 \times 8 + 1$ 

 $8:1:8$ 

 $\textcircled{3}$  Med = 9<sup>e</sup> valeur

 $61,3;61,3;61,4;61,4;61,4;61,4;61,4;61,4;61,4...$ 

On remonte à la première ligne pour voir quelle est la  $9^e$  valeur.

 $$ 

#### **5°) Remarque**

**La médiane est toujours dans la même unité que les valeurs.**

Par exemple, s'il s'agit de tailles en cm, la médiane sera en cm.

À titre informatif, le revenu médian en France, stable depuis plusieurs années, est de 1500  $\in$  net parmois.

#### **VI. Détermination des quartiles (cas d'une série quantitative discrète)**

#### **1°) Principe**

On cherche à partager le groupe en 4.

 | || | *Q*1 Med *Q*3

(**Par convention**, le  $2^e$  quartile est la médiane).

#### **Le vendredi 8 février 2019**

En langage naturel, on parle du 1<sup>er</sup> quartile comme étant l'intervalle. « Je suis dans le premier quartile ». Ce n'est pas ce que l'on entend en mathématiques.

Les quartiles et la médiane déterminent 4 intervalles  $[Min;Q_1]$ ,  $[Q_1$  ; Me],  $[Me;Q_3]$ ,  $[Q_3$  ; Max].

#### **2°) Exemple**

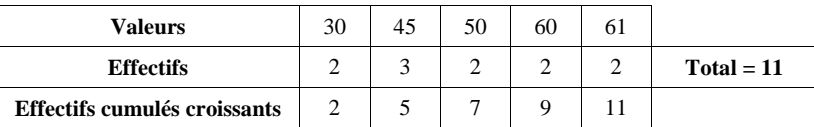

#### **Médiane**

```
\textcircled{1} Effectif total N = 11 Nombre impair
```
②  $11 = 5 \times 2 + 1$  $5 : 1 : 5$ 

 $\textcircled{3}$  Med = 6<sup>e</sup> valeur  $Med = 50$ 

#### **Quartiles**

#### **1er quartile :**

$$
\frac{N}{4} = \frac{11}{4} = 2,75
$$

 $\frac{1}{4} = \frac{1}{4} = 2,7$ <br>La méthode consiste à toujours prendre l'entier immédiatement supérieur quand le résultat ne tombe pas juste.  $Q_1 = 3^e$  valeur = 45 (on remonte à la 1<sup>ère</sup> ligne)

$$
3^e \text{ quartile :}
$$
  

$$
\frac{3N}{4} = 3 \times \frac{11}{4} = 8,25
$$

 $Q_3 = 9^e$  valeur = 60

#### **Interpréter les valeurs des quartiles :**

D'après la définition du premier quartile, 45 est **la** plus petite valeur de la série telle qu'au moins 25 % des valeurs soient inférieures ou égales à cette valeur.

D'après la définition du troisième quartile, 60 est **la** plus petite valeur de la série telle qu'au moins 75 % des valeurs soient inférieures ou égales à cette valeur.

(Comparer les articles dans la définition de « la » médiane et des quartiles d'une série statistique).

#### **Écart interquartile**

 $I = Q_3 - Q_1 = 60 - 45 = 15$ 

#### **3°) Méthode**

#### **Attention : pas la même règle que pour « la » médiane**

#### **1er quartile**

On calcule  $\frac{N}{4}$ .

 $\rightarrow$  rang du quartile

#### **3<sup>e</sup> quartile**

On calcule  $\frac{3N}{4}$ .

 $\rightarrow$  rang du quartile

Quand le résultat ne tombe pas juste, on prend toujours l'entier immédiatement supérieur.

On regarde ensuite les valeurs correspondantes sur la 1ère ligne grâce aux effectifs cumulés croissants.

#### **4°) Bêtise à ne pas faire**

Ne pas écrire 
$$
Q_1 = \frac{N}{4}
$$
 ou  $Q_3 = \frac{3N}{4}$ .

#### **5°) Remarque**

Les quartiles sont toujours dans la même unité que les valeurs.

Environ la moitié des valeurs appartiennent à l'intervalle interquartile.

#### **Même principe de calcul que pour les quartiles**.

## **déciles**

On note *D*, le premier décile, *D*<sub>2</sub> le deuxième décile, *D*<sub>2</sub> le troisième décile, ..., *D*<sub>0</sub> neuvième décile.

On les obtient en calculant  $\left(\frac{N}{n}, \frac{2N}{n}\right)$  $\left(\frac{\text{N}}{10}, \frac{2\text{N}}{10}, ...\right)$ 

On définit de même **l'intervalle interdécile**  $[D_1; D_9]$  et **l'écart interdécile**  $D_9 - D_1$ . Au moins 80 % des valeurs appartiennent à l'intervalle interdécile.

## **centiles**

$$
C_1, C_2, C_3, ..., C_{99} \left( \frac{\text{N}}{100}, \frac{2\text{N}}{100}, ... \right)
$$

On définit de même **l'intervalle intercentile**  $[C_1; C_{99}]$  et **l'écart intercentile**  $C_{99} - C_1$ . Au moins 90 % des valeurs appartiennent à l'intervalle intercentile.

#### **VII. Diagrammes en boîte ou à moustaches**

John Wilder Tukey (1915-2000) est un statisticien américain qui a ouvert la voie de l'analyse exploratoire de données. Il a créé les boîtes de dispersion (*box plot*) en 1977.

#### **1°) Principe**

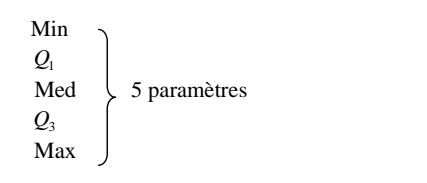

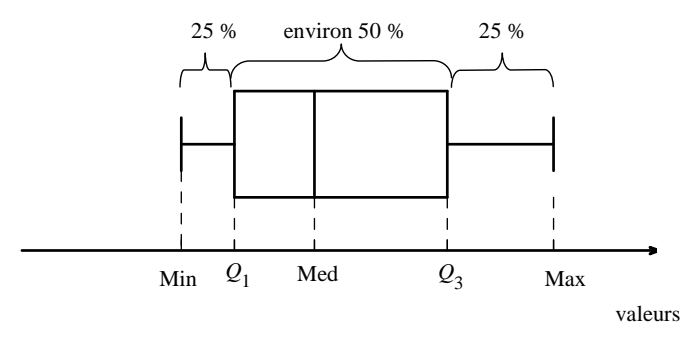

Il est important de comprendre qu'un diagramme en boîte donne une image résumée, un mode de représentation de la série statistique (répartition des effectifs / valeurs).

On rappelle l'importance de faire la différence entre valeurs et effectifs.

#### **2°) Méthode**

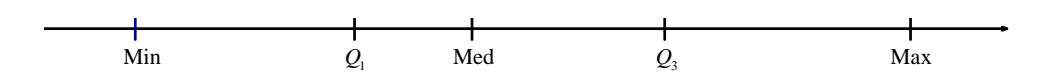

• On trace un axe d'échelle, horizontal ou vertical. On choisit une unité.

• Sur cet axe, on place les valeurs dans l'ordre croissant, à savoir : minimum,  $Q_1$ , médiane,  $Q_3$ , maximum.

• On trace une « boîte » rectangulaire allant de *Q*1 à *Q*3 séparée par une cloison au niveau de la médiane. La hauteur de la boîte est laissée au choix.

• Enfin, on trace les deux « moustaches » qui relient au maximum et au minimum. On les arrête par deux petits traits verticaux.

• Pour une meilleure lisibilité, tracer en pointillés des traits qui relient aux valeurs de l'axe d'échelle.

#### **3°) Propriété**

**En général, il y a environ la moitié des valeurs dans la boîte (sauf cas exceptionnels de boîtes sans moustaches, par exemple).**

#### **4°) Intérêt**

**Comparaison à vue** de deux (ou plus) séries statistiques en traçant les diagrammes en boîte l'un en dessous de l'autre avec un même axe d'échelle pour les deux. (Voir exercices)

#### **5°) Attention**

- Mettre la légende sur l'axe d'échelle.
- Mettre la flèche sur l'axe d'échelle.
- Ne pas se tromper sur les valeurs ( $Q_1$  et  $Q_2$  sur la première ligne).

#### **6°) Retour sur l'intervalle interquartile**

- • **Propriété :**
- Au moins la moitié des valeurs appartiennent à l'intervalle  $[Q_i; Q_3]$ .
- Au moins la moitié des valeurs n'appartient pas à l'intervalle  $]Q_i$ ;  $Q_3[$ .

#### • **Remarque :**

La proportion de valeurs appartenant à l'intervalle  $[Q_1; Q_3]$  peut être assez éloignée de 50 %. Il peut même se faire qu'elle soit égale à 100 % lorsque le premier quartile et le troisième quartile sont respectivement égaux au minimum et au maximum de la série (par exemple dans le cas d'une série statistique où toutes les valeurs sont égales).

Chacun des intervalles  $[Min; Q_1], [Q_1; Med], [Med; Q_3], [Q_3; Max]$  contient au moins le quart des valeurs.

#### **VIII. Variance. Écart-type**

#### **1°) Exemple introductif**

Prenons l'exemple de deux élèves. On regarde leurs notes sur un trimestre.

Élève 1 : 10 – 10 – 10 Élève 2 : 9 – 10 – 11 Les deux élèves ont tous les deux 10 de moyenne.

Néanmoins, le premier qui a eu toujours 10 est plus régulier que le second.

On peut visualiser les notes sur un axe.

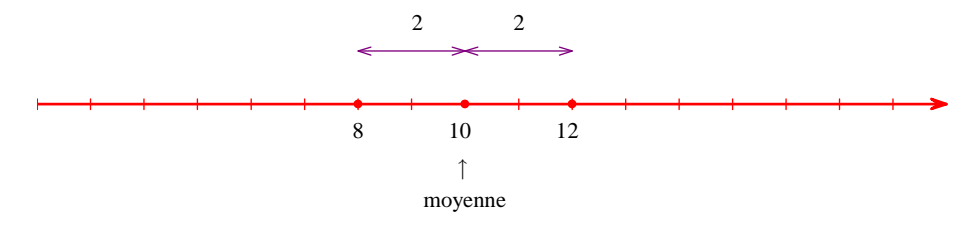

On cherche à quantifier la dispersion des valeurs autour de la moyenne.

## $1<sup>ère</sup> idée.$

On va calculer l'écart moyen de cet élève des deux élèves c'est-à-dire la moyenne des écarts à la moyenne de chacun des deux élèves.

On peut regarder le graphique qui est assez parlant.

*On prend chaque valeur, on calcule l'écart par rapport à la moyenne. On calcule la moyenne.* 

écart moyen de l'élève 
$$
1 = \frac{0+0+0}{3} = 0
$$
  
écart moyen de l'élève  $2 = \frac{2+0+2}{3} = \frac{4}{3}$ 

 $2^e$  idée :

On va calculer la variance des notes des deux élèves c'est-à-dire la moyenne des écarts à la moyenne de chacun des deux élèves.

*On prend chaque valeur, on calcule l'écart par rapport à la moyenne. On élève au carré. On calcule la moyenne.*

$$
V_1 = \frac{(10-10)^2 + (10-10)^2 + (10-10)^2}{3} = 0
$$

$$
V_2 = \frac{(8-10)^2 + (10-10)^2 + (12-10)^2}{3} = \frac{8}{3}
$$

Les deux idées sont possibles mais c'est la deuxième idée que l'on retient pour mesurer la « dispersion » des valeurs autour de la moyenne. Ce choix n'est pas facile à justifier au lycée. Une justification apparaîtra cependant plus tard avec l'observation des moyennes d'échantillons.

#### **2°) Définition**

On considère une série statistique d'effectif total N avec des valeurs  $x_1, x_2, ..., x_N$  (série statistique « brute »).

• On rappelle que la moyenne de la série est donnée par 
$$
\bar{x} = \frac{x_1 + x_2 + ... + x_N}{N} = \frac{\sum_{i=0}^{i=N} x_i}{N}
$$
.

• La variance de la série est le nombre V défini par 
$$
V = \frac{(x_1 - \overline{x})^2 + (x_2 - \overline{x})^2 + \dots + (x_N - \overline{x})^2}{N} = \frac{\sum_{i=0}^{i=N} (x_i - \overline{x})^2}{N}.
$$

C'est la moyenne des carrés des écarts des valeurs par rapport à la moyenne. On peut dire que la formule de la variance est « parlante ».

• L'écart-type de la série statistique est le nombre noté  $\sigma$  égal à la racine carrée de la variance. Autrement dit,  $\sigma = \sqrt{V}$ .

On peut démontrer la formule de Koenig-Huygens qui permet un calcul plus simple de la variance.

$$
\mathsf{V}=\frac{\displaystyle\sum_{i=0}^{i=n}\bigl(x_i\bigr)^2}{\mathsf{N}}\!-\!\Bigl(\overline{x}\Bigr)^2
$$

 $V = \frac{i=0}{N} - \left(\overline{x}\right)^2$ <br>Cette formule exprime que la variance est égale à la moyenne des carrés des valeurs moins le carré de la moyenne.

Comme le nom l'indique, la variance permet de mesurer comment varient les valeurs autour de la moyenne.

#### **3°) Formules dans le cas d'une série donnée par les valeurs et effectifs correspondant**

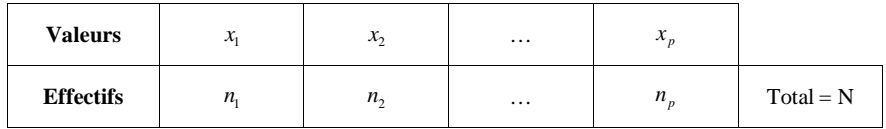

**Moyenne pondérée** :  $\bar{x} = \frac{n_1 x_1 + n_2 x_2 + ... + n_p x_p}{N}$ 

#### *Remarque :*

La moyenne est notée  $\overline{x}$  ( $\overline{x}$  surmonté d'une barre).

 Cette notation est une notation conventionnelle pour les moyennes en statistiques. Cette notation n'a rien à voir avec une notation similaire utilisée en physique qui signifie valeur algébrique.

En utilisant la moyenne, on peut calculer la variance V et l'écart-type  $\sigma$  de **deux facons**. Les deux formules donnent le même résultat.

## **par la définition**

$$
V = \frac{n_1(x_1 - \overline{x})^2 + n_2(x_2 - \overline{x})^2 + ... + n_p(x_p - \overline{x})^2}{N}
$$

 $\Box$  par la formule de Kœnig-Huygens

*x* désigne la moyenne dans les deux égalités

$$
V = \frac{n_1(x_1)^2 + n_2(x_2)^2 + ... + n_p(x_p)^2}{N} - (\bar{x})^2
$$

#### **Écart-type**

$$
\sigma = \sqrt{V}
$$

#### **Commentaires :**

• Pour calculer la variance (et donc aussi l'écart-type), il faut avoir calculé la moyenne auparavant.

• La variance sert à calculer l'écart-type.

• Pour calculer la variance, il vaut mieux utiliser la formule de Kœnig-Huygens.

• Par définition, la variance d'une série statistique est positive ou nulle. Cela permet donc de considérer sa racine carrée qui, par définition, est égale à l'écart-type.

• La variance (ou, ce qui revient au même, l'écart-type) d'une série statistique est nulle si et seulement si toutes les valeurs de la série sont égales.

#### **4°) Exemple**

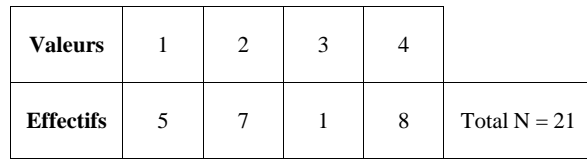

#### • **Moyenne :**

 $x = \frac{5 + 7 \times 2 + 3 + 4 \times 8}{21}$  $=\frac{5+7\times2+3+4\times8}{21}$  $=\frac{54}{21}$  $=\frac{18}{7}$ 

Avec la calculatrice, on obtient  $x = 2,57142857...$ . Donc  $x \approx 2.57$  (valeur arrondie au centième).

#### • **Variance :**

$$
V = \frac{5 \times 1^2 + 7 \times 2^2 + 1 \times 3^2 + 8 \times 4^2}{21} - \left(\frac{18}{7}\right)^2
$$
 (formula de Kænig-Huygens)  
=  $\frac{170}{21} - \frac{324}{49}$   
=  $\frac{7 \times 170 - 3 \times 324}{49 \times 3}$   
=  $\frac{218}{147}$ 

Avec la calculatrice, on obtient  $V = 1,482993119...$  Donc  $V \approx 1,49$  (valeur arrondie au dixième).

Attention, on met la valeur au carré, pas l'effectif !

#### • **Écart-type :**

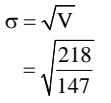

Avec la calculatrice, on obtient  $\sigma = 1.217782081...$ . Donc  $\sigma \approx 1.22$  (valeur arrondie au dixième).

#### **5°) Cas où les valeurs sont regroupées en classes**

Pour calculer l'écart-type, on prend alors, comme pour la moyenne, le **centre de chaque classe**.

#### **6°) Unités**

L'écart-type est dans la **même unité que les valeurs** (comme la moyenne et la médiane). Par exemple, s'il s'agit de tailles en cm, la moyenne, la médiane, les quartiles et l'écart-type seront aussi en cm. La variance est dans l'unité au carré ; mais on ne le met pas car la variance ne sert qu'à calculer l'écart-type.

#### **7°) À quoi servent la variance et l'écart-type ?**

Donner la moyenne d'un contrôle est insuffisant. On devrait donner en plus pour avoir une bonne idée :

- les notes extrêmes (l'étendue) ;

- l'écart-type.

#### **Exemple :**

 C'est souvent dans les matières scientifiques (maths-physique) que l'écart-type des notes est le plus grand contrairement aux matières littéraires où l'on a souvent un faible écart-type

 En effet, souvent les notes en français sont concentrées autour de moyenne, entre 8 et 12 disons. Il est assez difficile d'avoir au-dessus de 14 ; il est également rare d'avoir des notes très faibles. Alors qu'en mathématiques, on a souvent une très grande amplitude de notes.

#### **Prenons l'exemple de deux élèves.**

On regarde leurs notes sur un trimestre.

Élève 1 : 10 – 10 – 10 Élève 2 : 9 – 10 – 11 Les deux élèves ont tous les deux 10 de moyenne.

Néanmoins, le 1<sup>er</sup> qui a eu toujours 10 est plus régulier que le second.

L'écart-type des notes du 1<sup>er</sup> élève est égal à :  $\sigma_1 = \sqrt{\frac{(10-10)^2 + (10-10)^2 + (10-10)^2}{3}} = 0$ .

L'écart-type des notes du 2<sup>e</sup> élève est égal à : σ<sub>2</sub> = 
$$
\sqrt{\frac{(9-10)^2 + (10-10)^2 + (11-10)^2}{3}}
$$
 =  $\sqrt{\frac{2}{3}}$ .

On voit que l'écart-type des notes de l'élève 1 est 0 alors que l'écart-type des notes de l'élève 2 est  $\sqrt{\frac{2}{3}}$ . Grâce à l'écart-type, on a pu mesurer le fait que l'élève 2 est moins régulier que l'élève 1.

#### **8°) Propriété**

L'écart-type d'une série statistique est toujours inférieur ou égal à l'étendue.

#### **IX. Comparaisons des différents paramètres**

#### **1°) Couples de paramètres**

On distingue 2 types de mesures : paramètres

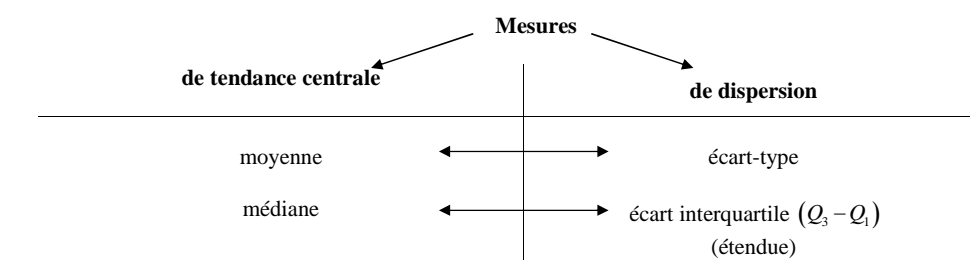

#### **2°) Interprétation**

- Plus l'écart-type est faible, plus les valeurs sont concentrées autour de la moyenne.
- Plus l'écart interquartile est faible, plus les valeurs sont concentrées autour de la médiane.

(Un écart-type nul signifie que toutes les valeurs sont égales).

**3°) Application : comparaison de deux séries statistiques**

Question d'élève (1<sup>ère</sup> S1) le vendredi 3 mars 2017

Qu'est-ce que comparer des séries statistiques ?

**Méthode**

**On compare les mesures de tendance centrale puis les mesures de dispersion associées.** 

(On a besoin des 2 pour comparer).

 La comparaison peut s'effectuer « graphiquement » grâce aux diagrammes en boîte (on compare alors les médianes et les écarts-types).

Voir exercices.

#### **4°) Avantages-inconvénients**

Le couple (médiane ; écart interquartile) est moins sensible que le couple (moyenne ; écart-type) aux variations des valeurs extrêmes.

#### **X. Utilisation de la calculatrice**

#### **1°) Rentrer une liste**

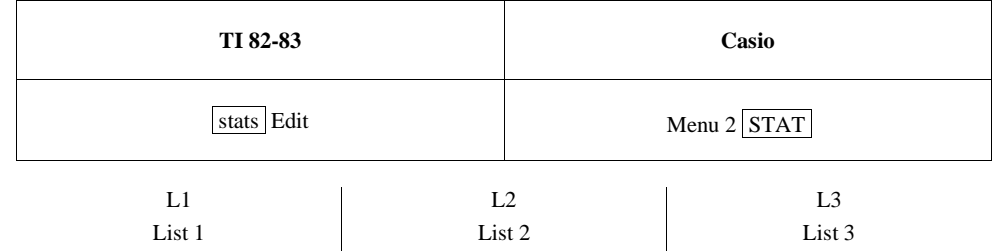

On saisit les valeurs dans la  $1<sup>ère</sup>$  colonne, les effectifs dans la  $2<sup>e</sup>$ .

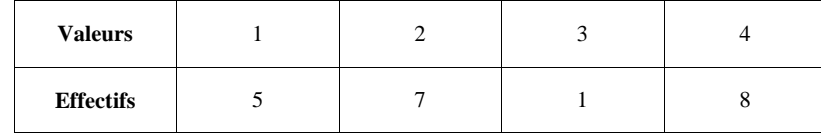

On rentre les valeurs (nombres de la première ligne du tableau) dans la colonne  $L_1$  et les effectifs (nombres de la deuxième ligne du tableau) dans la colonne  $\overline{L_2}$ .

#### **2°) Calcul des paramètres**

stats CALC

## *<sup>x</sup> ...* **moyenne**

 $\sum x = \dots$  on s'en fiche

 $\sum x^2 = ...$  on s'en fiche

 $S_x = ...$ 

## $\sigma_x = ...$  **écart-type**

**Attention, les conventions de calcul de la calculatrice ne sont pas les mêmes que celles données en cours pour la médiane et les quartiles. À enlever (le 12-3-2018)**

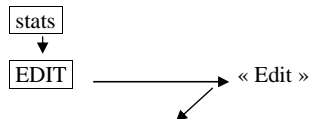

Entrer les valeurs (liste L1 : valeurs  $x_i$ , liste L2 : effectifs  $n_i$ ; on n'utilise pas la liste L3)

#### **Le mardi 9 mars 20187**

Calculatrice TI 83 Premium CE Il est possible de modifier la méthode de calcul des quartiles en appuyant sur stats puis 6.

Puis

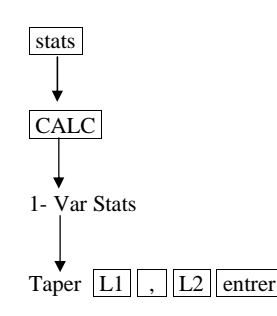

#### **La calculatrice affiche :**

#### **Stats 1-Var**

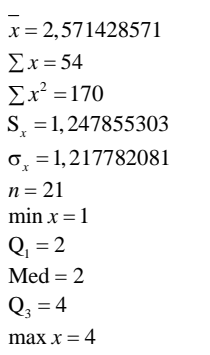

#### **Le mardi 9 mars 2018**

## Il faut changer l'exemple du cours. On ne voit pas bien la boîte car  $Q_{\text{l}} = \text{Med}$ .

La calculatrice ne donne pas des valeurs exactes : elle donne des valeurs approchées. C'est le point négatif. Néanmoins, en général, en statistiques, les valeurs exactes n'ont pas d'intérêt.

La calculatrice ne donne pas la variance. Si on veut l'obtenir, on peut élever au carré le résultat de l'écart-type.

#### **3°) Diagrammes**

Il est possible d'obtenir différents diagrammes d'une série statistique.

## **Affichage du digramme en bâtons ou diagramme en barres**

Attention, la calculatrice accole les barres, ce qui fait ressembler le graphique à un histogramme ce qui n'est pas le cas.

## **Affichage du diagramme en boîte**

stats

1 : Edite (on rentre L1 et L2)

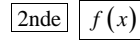

1 : entrer

 $\triangleright$ 

Liste X : L1 Effectifs : L2

#### **XI. Calculs de la moyenne d'une série à l'aide des moyennes de deux sous-groupes**

#### **1°) Propriété**

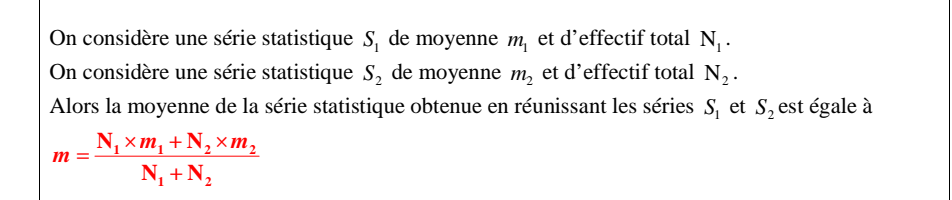

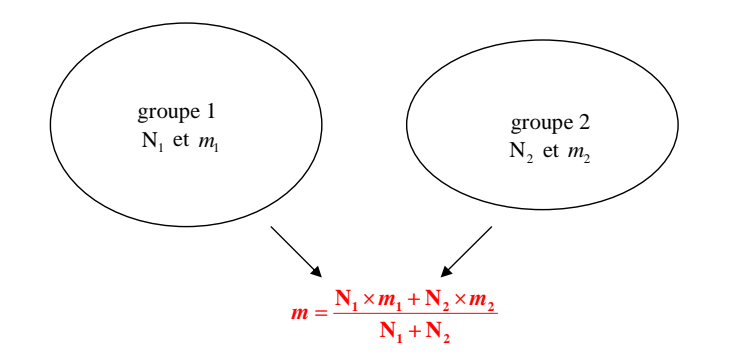

#### **2°) Démonstration**

Facile (voir cours de  $2^e$ )

#### **3°) Exemple**

Un devoir

Une classe 8 garçons

Moyenne des filles  $= 14$ Moyenne des garçons = 16

Moyenne de la classe  $= \frac{4 \times 12 + 8 \times 16}{20} = 14,8$ 

#### **4°) Remarque**

Il n'existe pas de formule analogue pour les autres indicateurs tels que la variance, l'écart-type, la médiane etc.

#### **XII. Formules de calculs de quelques indicateurs à l'aide des fréquences**

#### **1°) Moyenne**

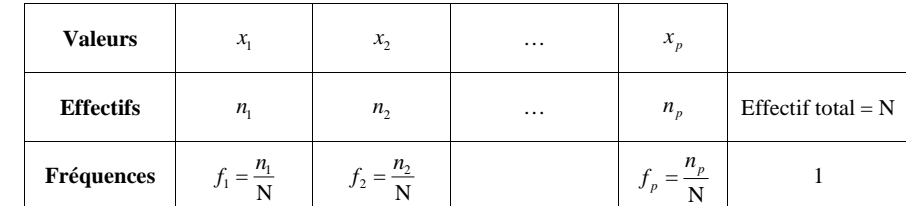

## On a:  $\mathbf{x} = f_1 \times \mathbf{x}_1 + f_2 \times \mathbf{x}_2 + \dots + f_p \times \mathbf{x}_p$ .

(La démonstration est très facile).

#### **2°) Variance**

Avec les mêmes notations qu'au 1°), on obtient les deux formules de la variance suivantes à partir de la définition et de la formule de Kœnig-Huygens.

$$
V = f_1 \times (x_1 - \overline{x})^2 + f_2 \times (x_2 - \overline{x})^2 + \dots + f_p \times (x_p - \overline{x})^2
$$
  

$$
V = \left[ f_1 \times (x_1)^2 + f_2 \times (x_2)^2 + \dots + f_p \times (x_p)^2 \right] - (\overline{x})^2
$$

#### **XIII. Détermination des indicateurs dans le cas d'une série de valeurs regroupées en classes**

#### **1°) Calcul de la moyenne et de la variance**

On prend pour valeurs le centre de chaque classe.

**2°) Détermination de la médiane et des quartiles**

#### **Méthode**

#### **On utilise une méthode graphique.**

 On utilise le **polygone des effectifs cumulés croissants** ou des fréquences cumulées croissantes. Pour cela, on calcule d'abord les effectifs cumulés croissants (tableau) puis on trace le polygone des effectifs cumulés croissants : il s'agit d'un ligne brisée ouverte constituée de **segments de droites**.

• **Pour lire la médiane**, on place la valeur  $\frac{N}{2}$  sur l'axe des ordonnées ; on lit sur l'abscisse du point du polygone qui a pour ordonnée  $\frac{N}{2}$ .

• **Pour lire le 1<sup>er</sup> quartile**, on place la valeur  $\frac{N}{4}$  sur l'axe des ordonnées ; on lit sur l'abscisse du point du

polygone qui a pour ordonnée  $\frac{N}{4}$ .

• **Pour lire le 3<sup>***e***</sup> quartile**, on place la valeur  $\frac{3N}{4}$  sur l'axe des ordonnées ; on lit sur l'abscisse du point du

polygone qui a pour ordonnée  $\frac{3N}{4}$ .

Cette méthode s'adapte évidemment sans problème aux quantiles (déciles, centiles …).

#### **Exemple :**

Le tableau ci-dessous donne la distribution des effectifs d'une série.

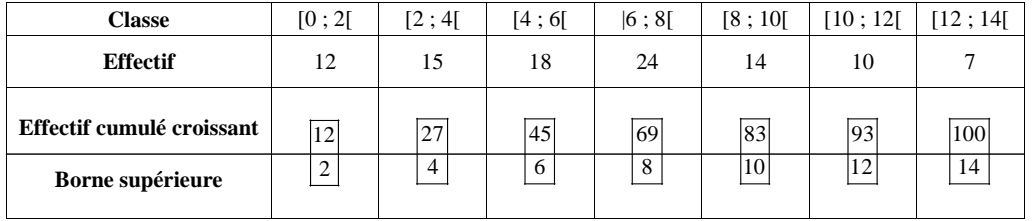

On détermine la médiane et les quartiles graphiquement grâce au polygone des effectifs cumulés croissants.

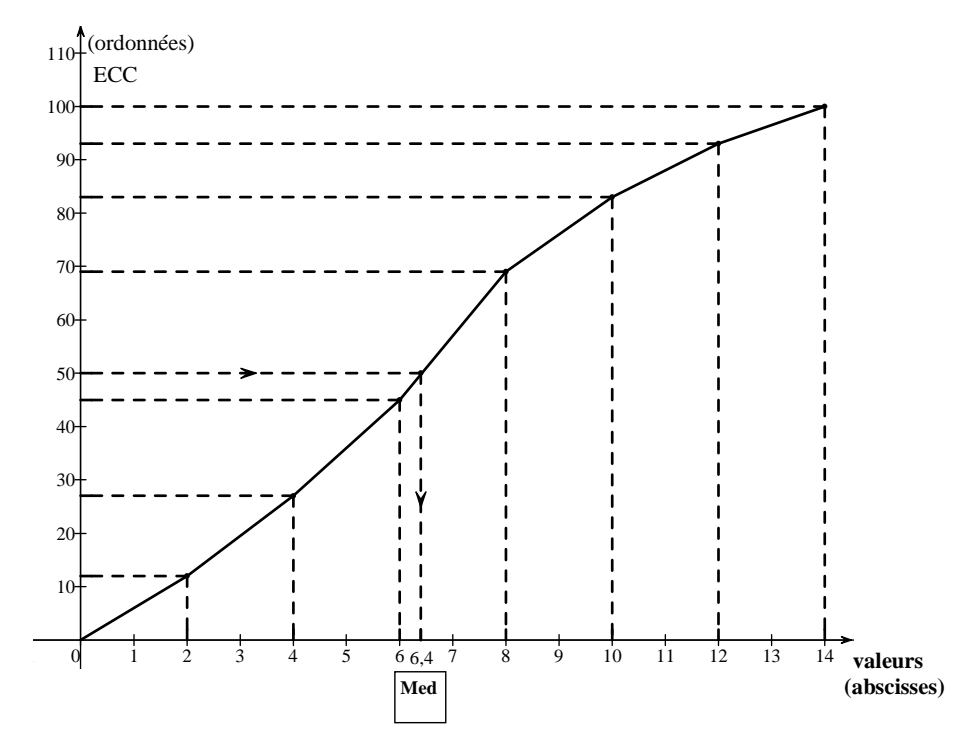

#### **Détermination graphique d'une valeur approchée de la médiane.**

On utilise le polygone des effectifs cumulés croissants.

L'effectif total est égal à 100. On le divise par 2 :  $\frac{100}{2} = 50$ . On se place à 50 d'ordonnée. On va jusqu'au polygone. On lit la valeur en abscisse. On lit graphiquement Med  $\approx 6, 4$ .

#### **Détermination graphique d'une valeur approchée du 1er quartile.**

On utilise le polygone des effectifs cumulés croissants. L'effectif total est égal à 100.

On le divise par  $4: \frac{100}{4} = 25$ . On se place à 25 d'ordonnée. On va jusqu'au polygone. On lit la valeur en abscisse. On lit graphiquement  $Q_1 \approx 3,5$ .

#### **Même méthode pour le 3<sup>e</sup> quartile.**

On lit graphiquement :  $Q_3 \approx 8.9$ .

**N.B. :** On peut aussi calculer la médiane et les quartiles par interpolation linéaire (méthode d'interpolation linéaire qui sera vue en enseignement obligatoire).

## **4 documents complémentaires à lire impérativement :**

- Intervalle interquartile et pourcentage d'appartenance
- Dossier Club Med
- Médiane et quartiles
- Texte sur les statistiques (copié par Jules de Senneville)
- Texte sur les statistiques issu du libre de seconde collection Déclic édition 2011 (Antoine de Parcieux)